# **Series 800 IntelliPack I/O Modules**

# **Model 800C-SIP** Configuration Software Interface Package

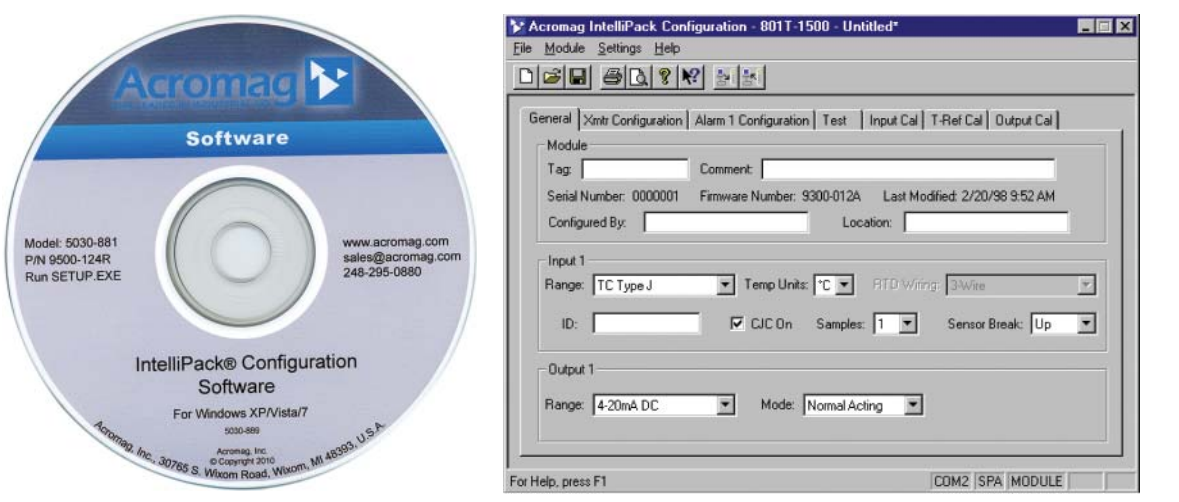

Configuration Software ◆ USB-to-RS232 Adapter ◆ RS232-to-RJ11 Adapter ◆ Interface Cable

### **Description**

Acromag's configuration software is the key to the IntelliPack's easy-to-use operation. The software employs the friendly Windows® interface with pull-down selection menus and fill-in-the-blank fields to speed you through a few brief configuration screens. No programming is required.

An adapter plugs into the serial or USB port of your computer. It serves as an isolated interface between the IntelliPack and the PC. A cable with RJ11 phone-style plugs at each end links the adapter to the IntelliPack's serial port.

#### **Software Compatibility**

Windows XP, Vista, 7.

## **Ordering Information**

*NOTE: For more information, visit www.acromag.com.*

### **Models**

800C-SIP Software interface package includes user manual, CD, serial port adapter (5030-913), RJ11 interface cable (5030-902), and USB adapter (4001-095). 4001-095 USB-to-DB9 serial port (RS232) adapter. 5030-881 Configuration software CD-ROM. 5030-902 Cable. 6 feet long with RJ11 plug at each end. 5030-913 Serial port adapter. DB9S connector to RJ11 jack.

#### **Connection Diagram**

See following page.

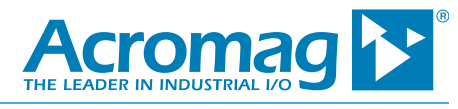

# **Series 800 IntelliPack I/O Modules**

# INTELLIPACK-TO-COMPUTER CONNECTIONS

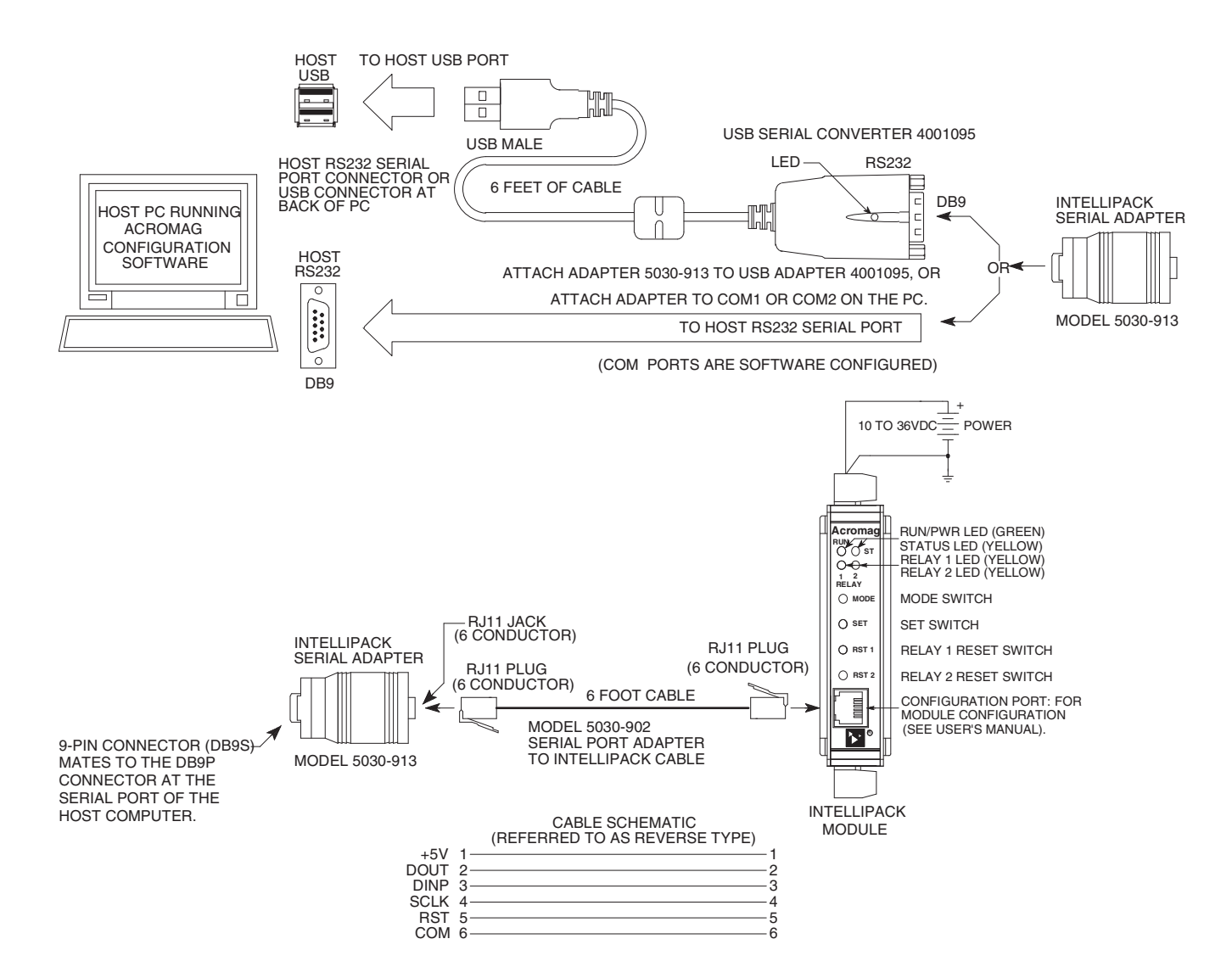

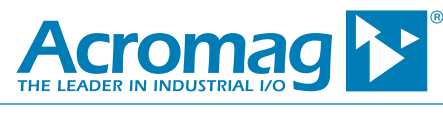

Tel: 248-295-0880 ■ Fax: 248-624-9234 ■ sales@acromag.com ■ www.acromag.com ■ 30765 S Wixom Rd, Wixom, MI 48393 USA